# **CV19- Program Code**

#### **EXPENSE REPORTS**

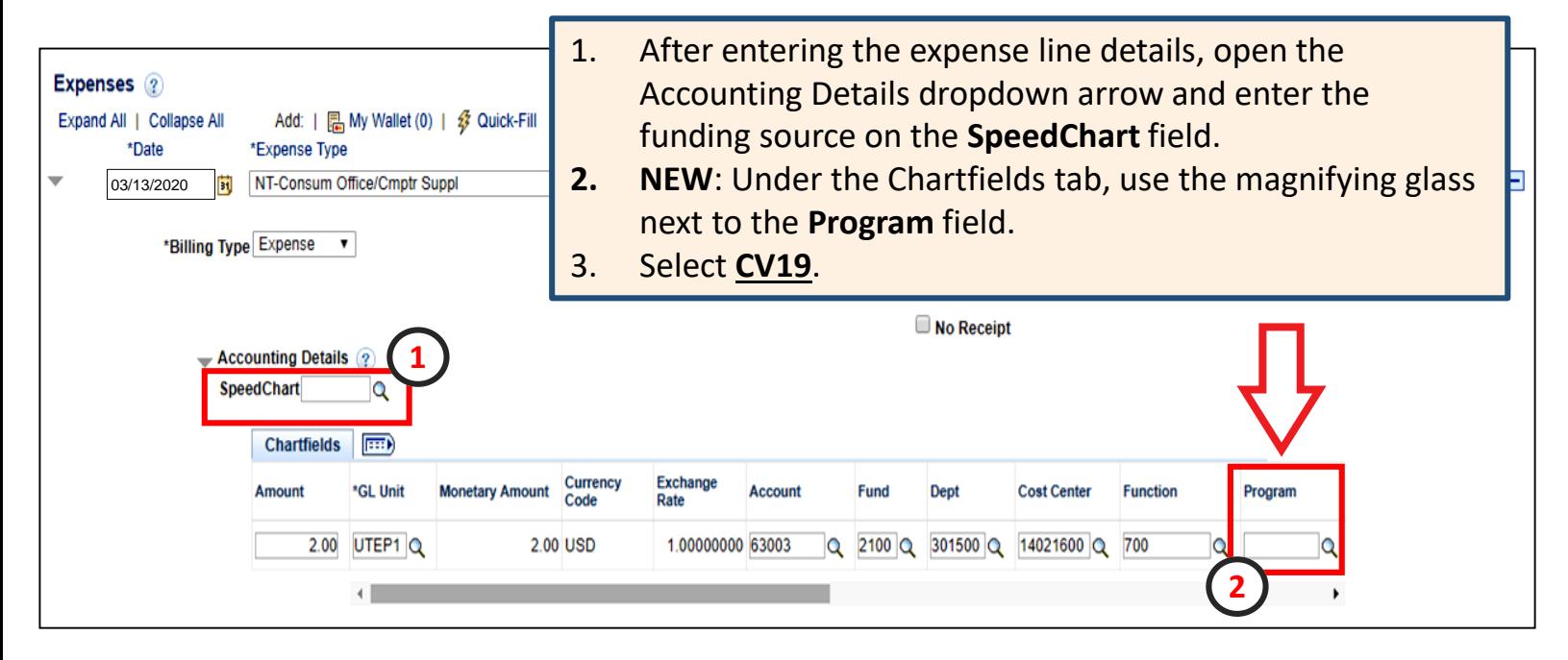

3. Search for "CV19" and select the **CV19 Coronavirus Expense** program code.

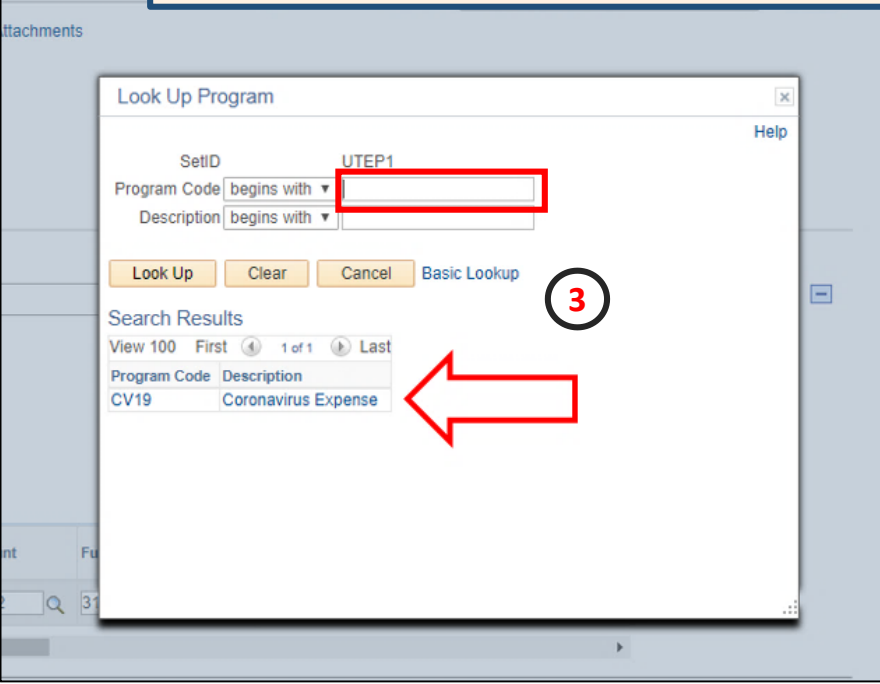

## **CV19- Program Code**

#### **NON-PO VOUCHERS**

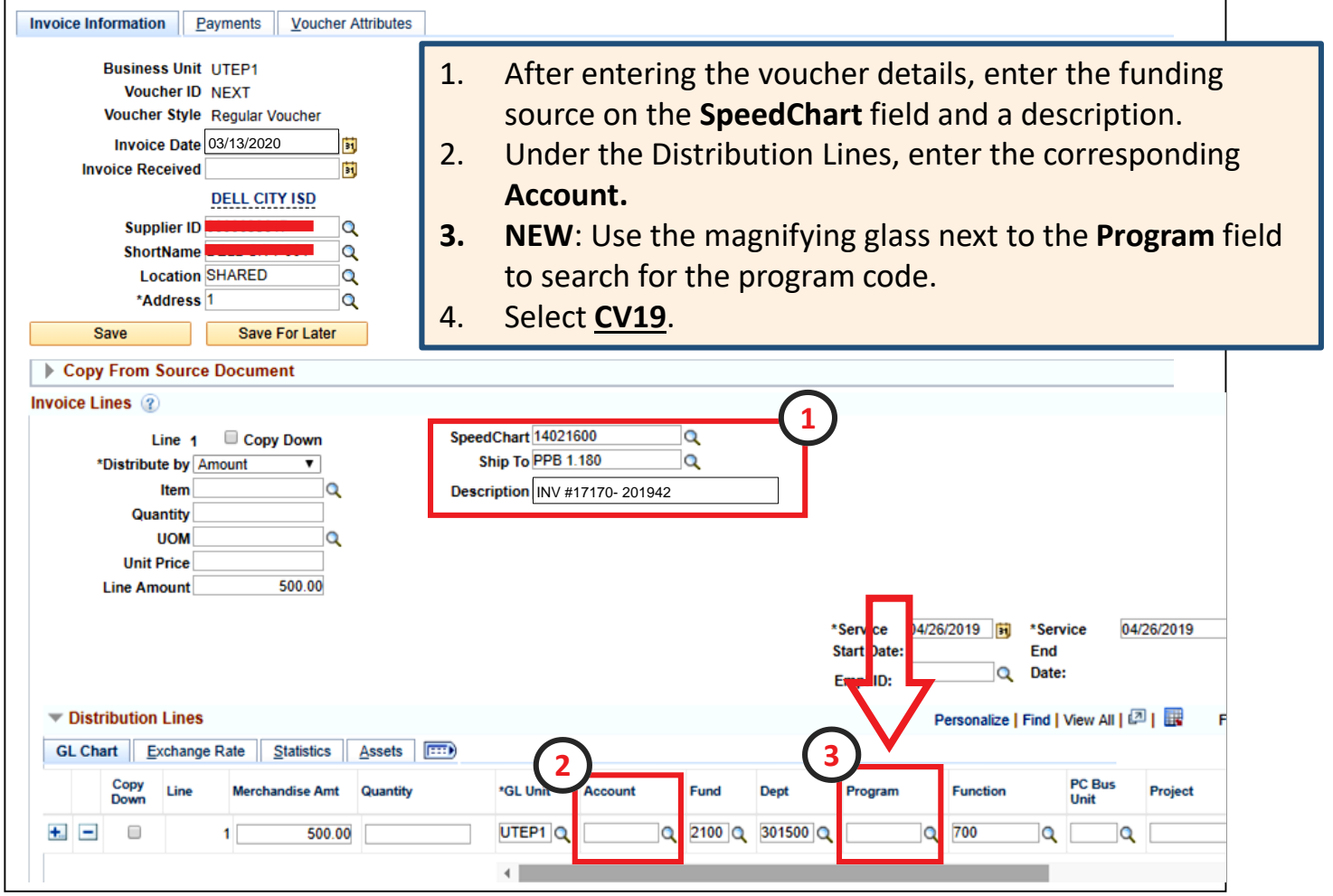

#### 4. Search for "CV19" and select the **CV19 Coronavirus Expense** program code.

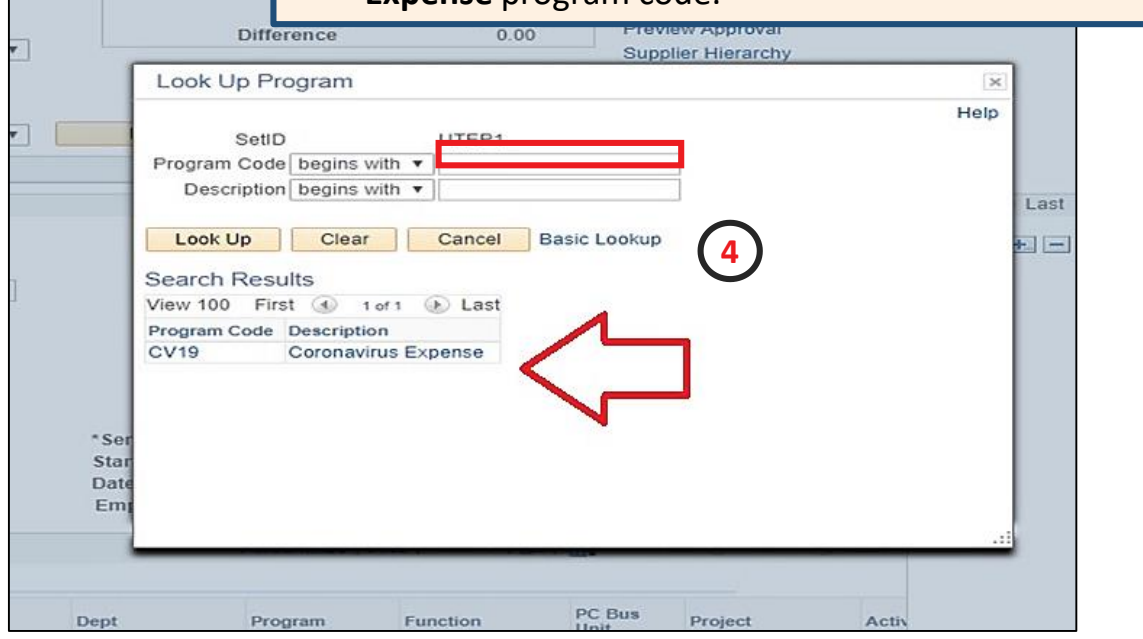

## **CV19- Program Code**

### **IDT/ONL JOURNAL ENTRIES**

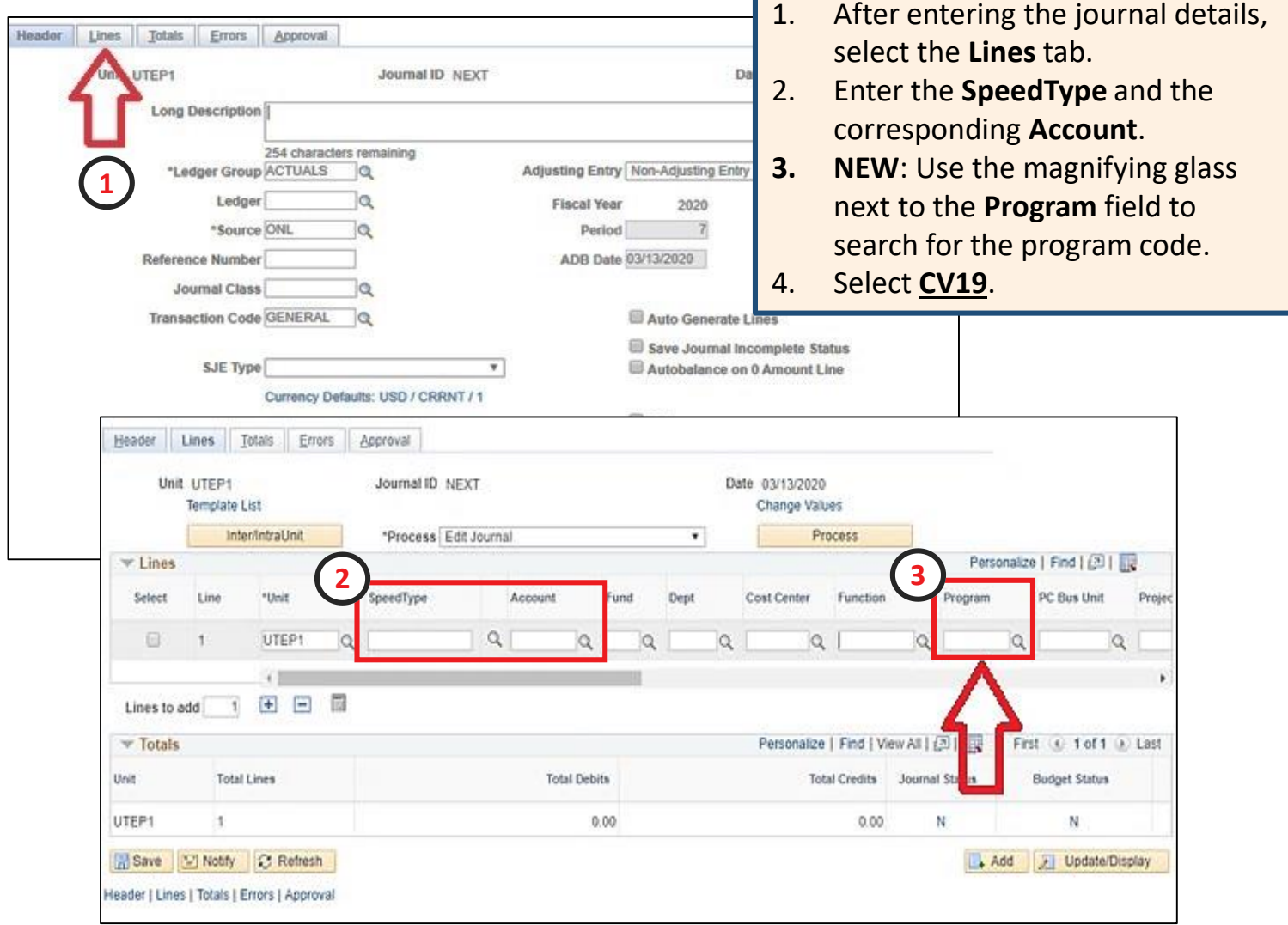

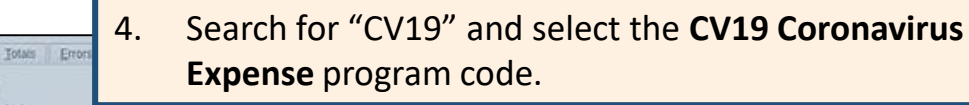

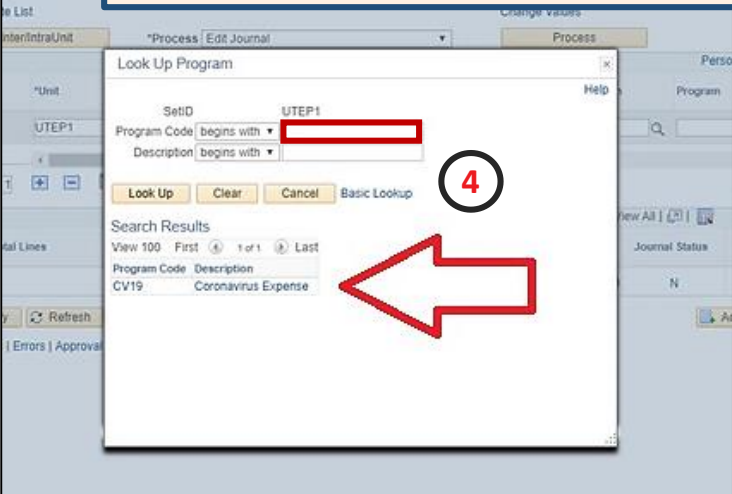